Two to one multiplexer

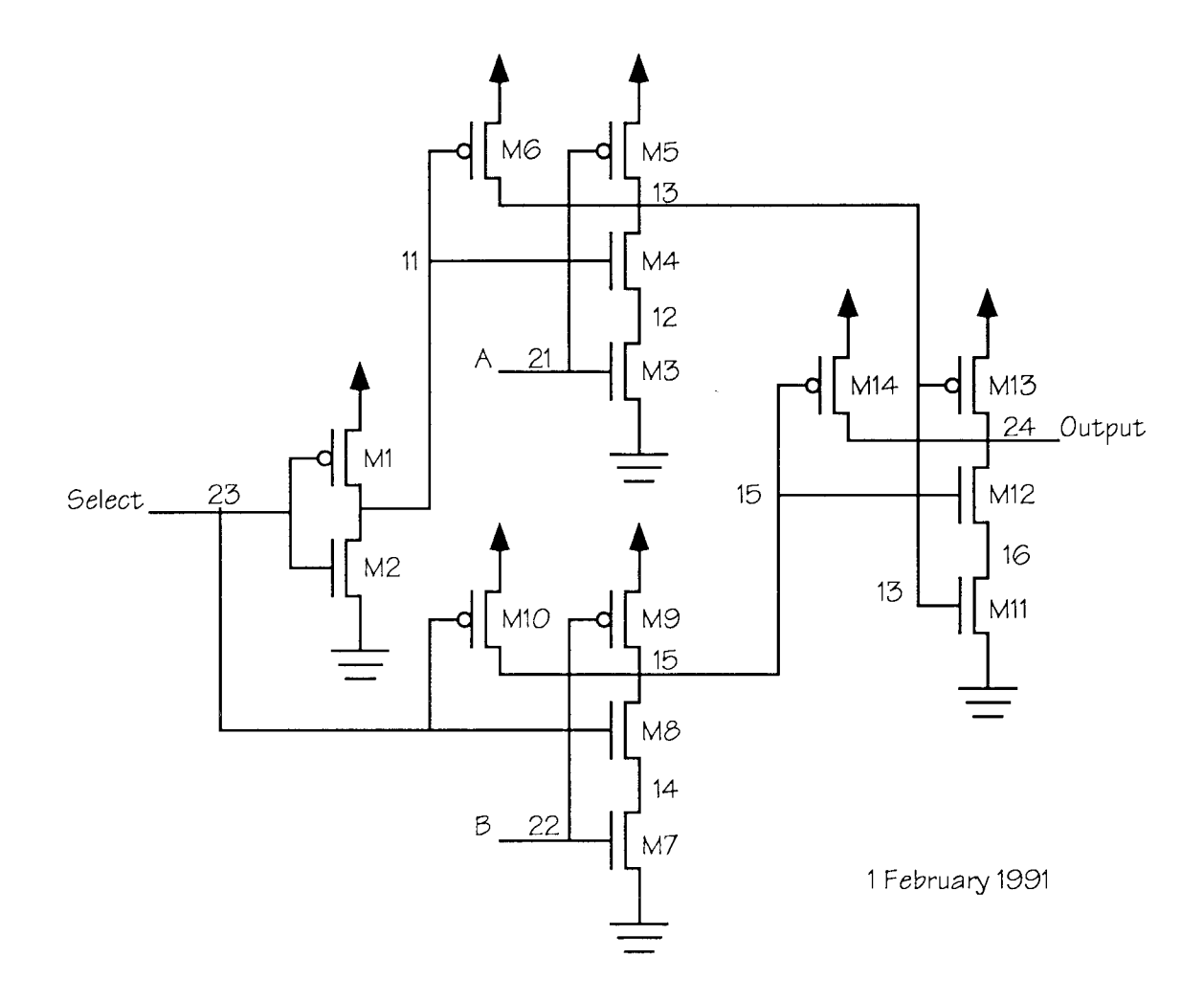

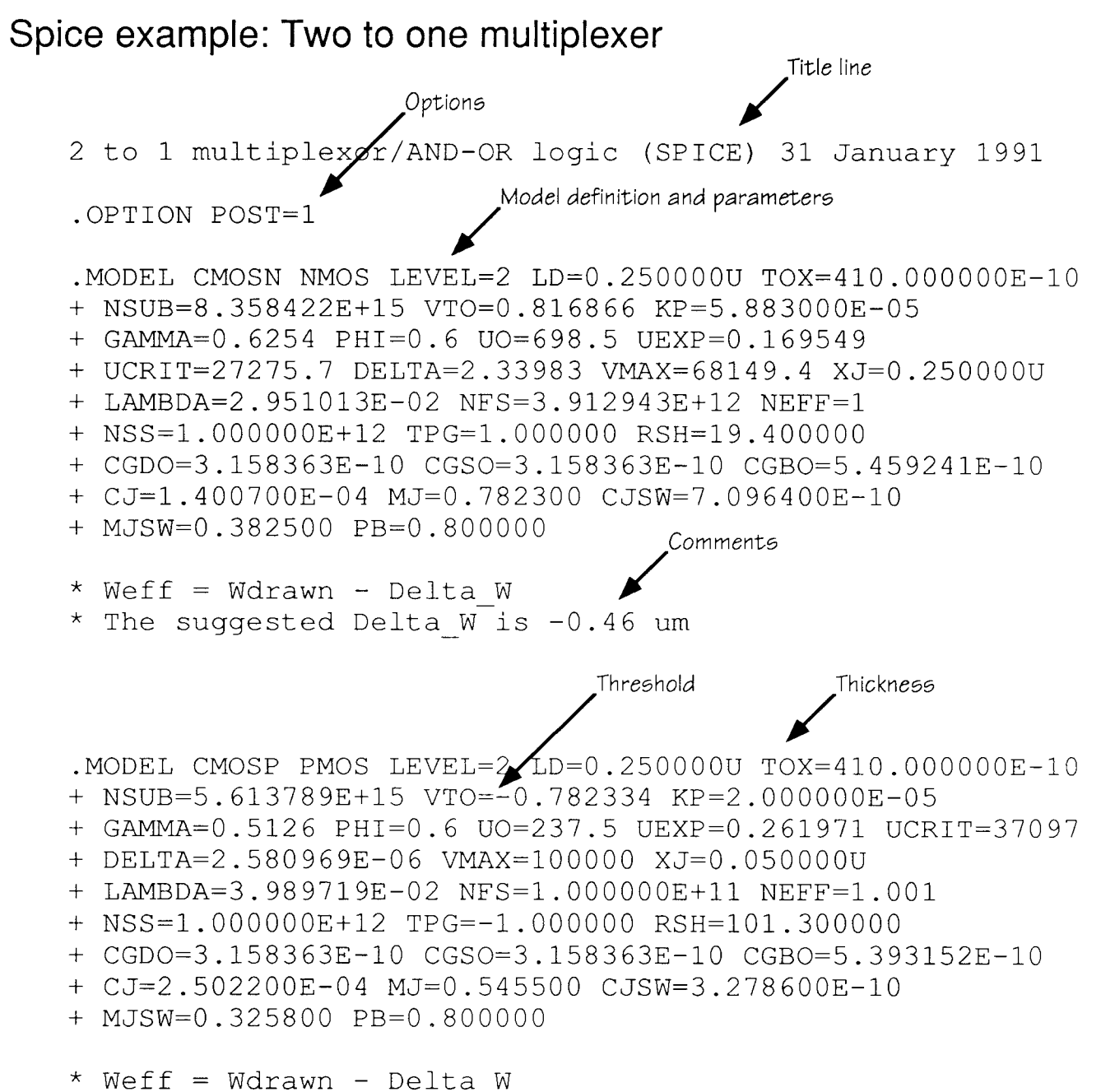

\* The suggested Delta W is -0.49 um

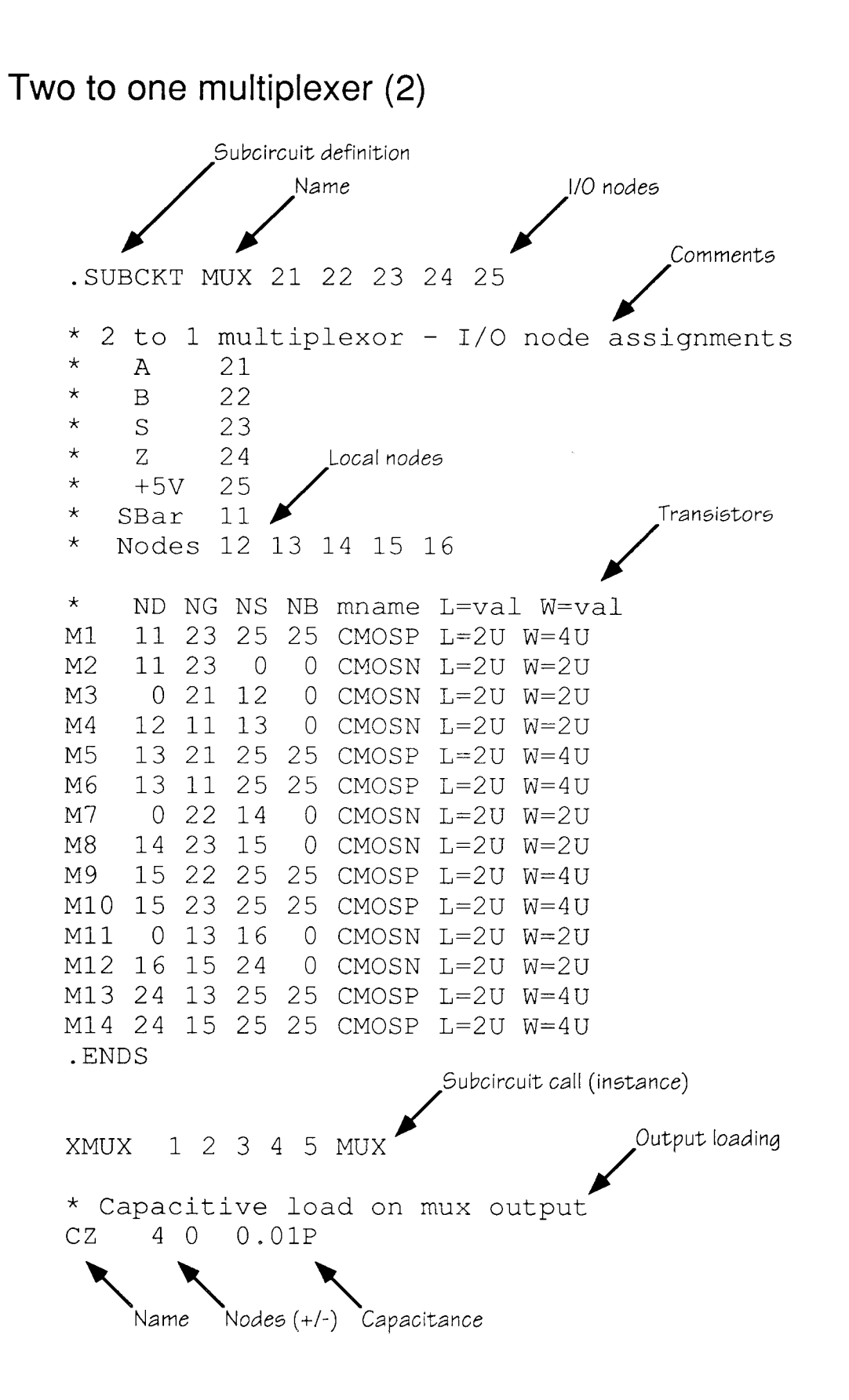

## Two to one multiplexer example (3)

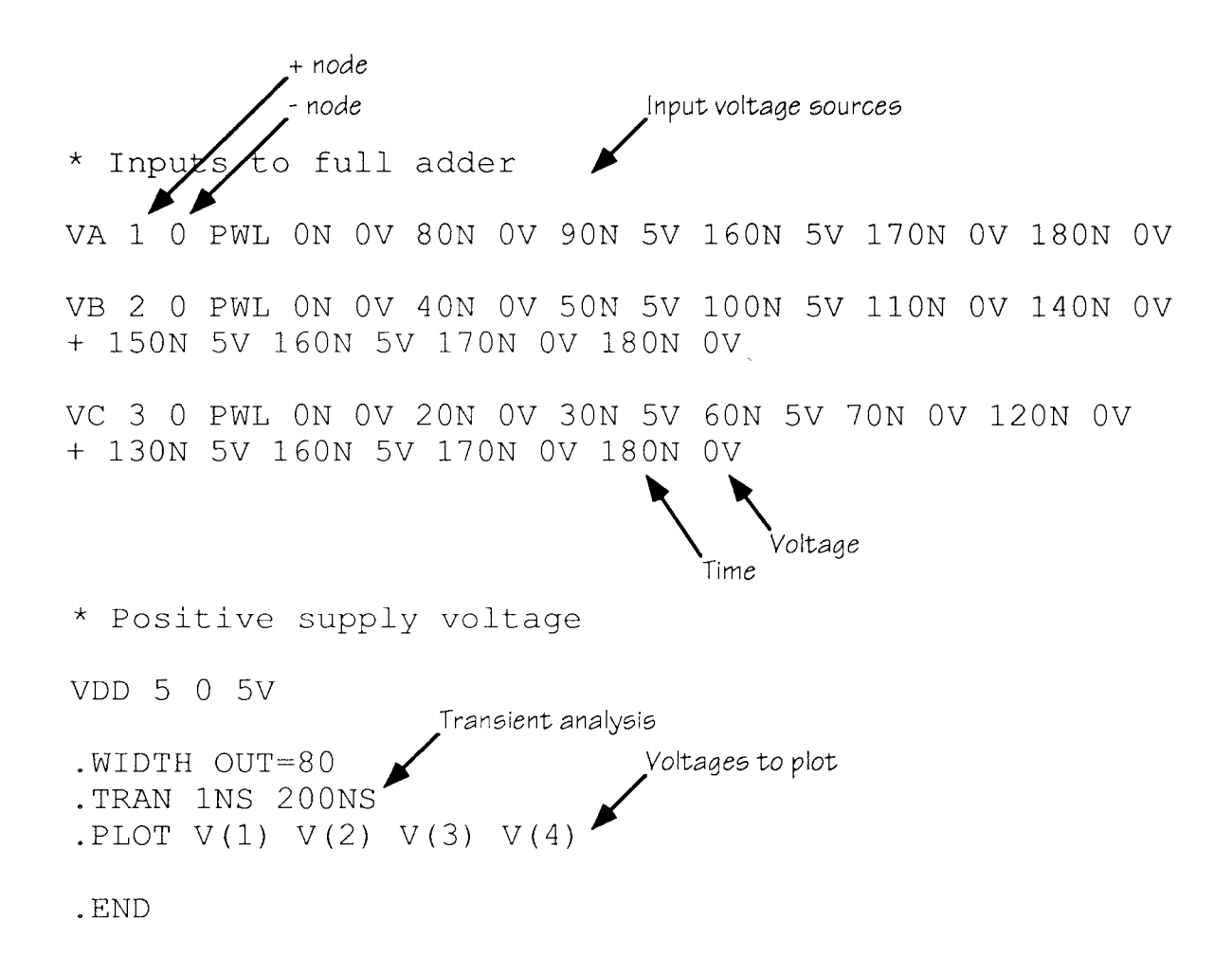

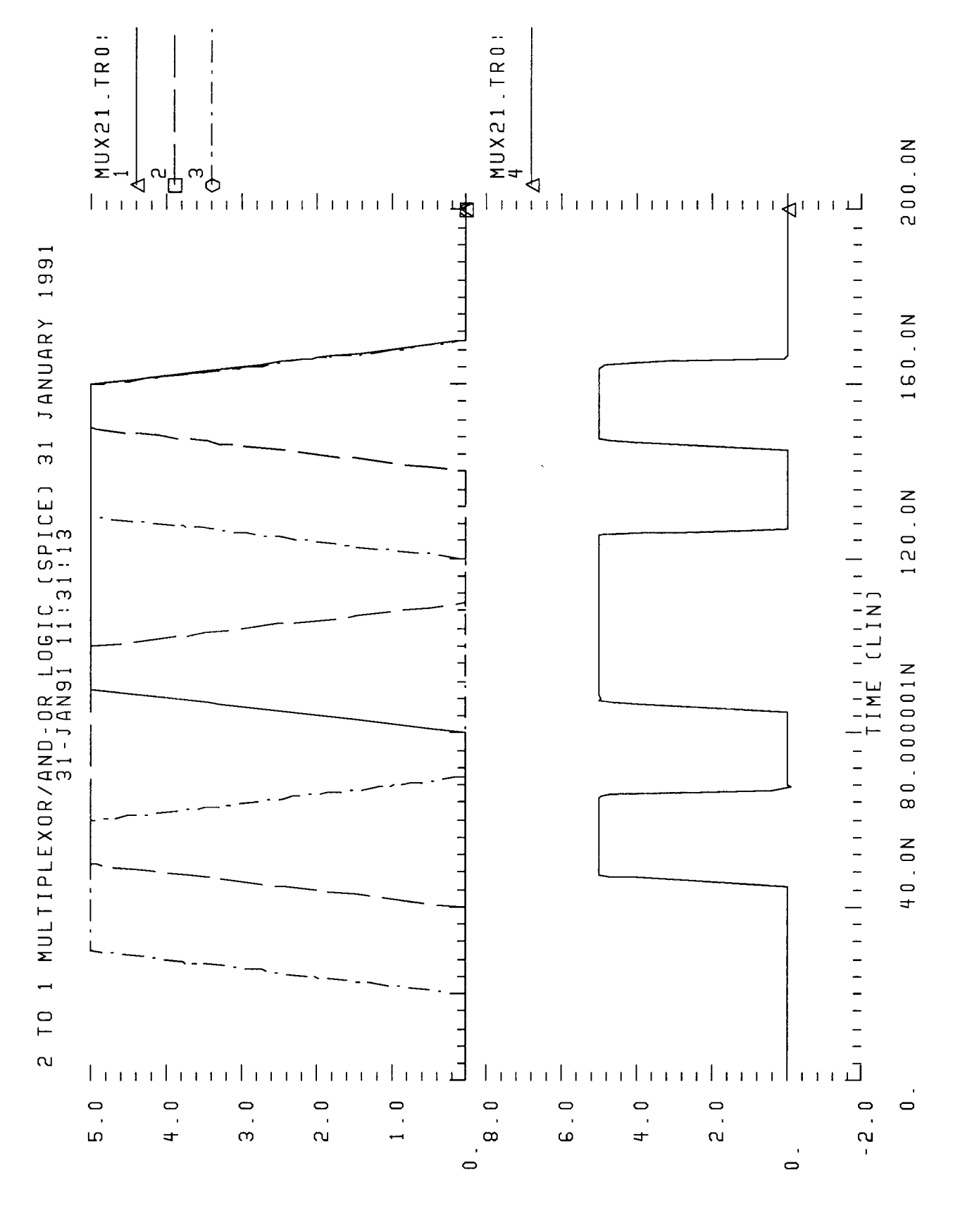

 $\sqcup \neg \, \mathsf{z}$  $\rightarrow \qquad \qquad \overline{\qquad \qquad }$ 

 $J - Z$  $-0 -$